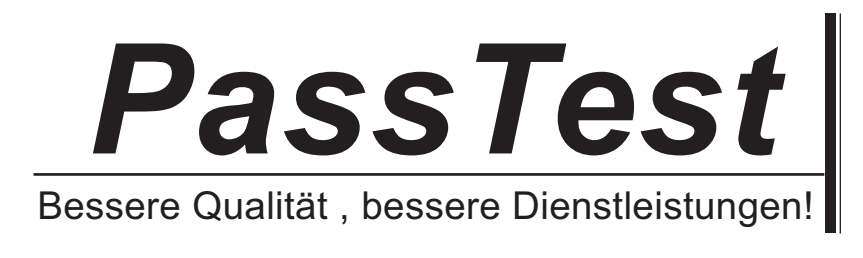

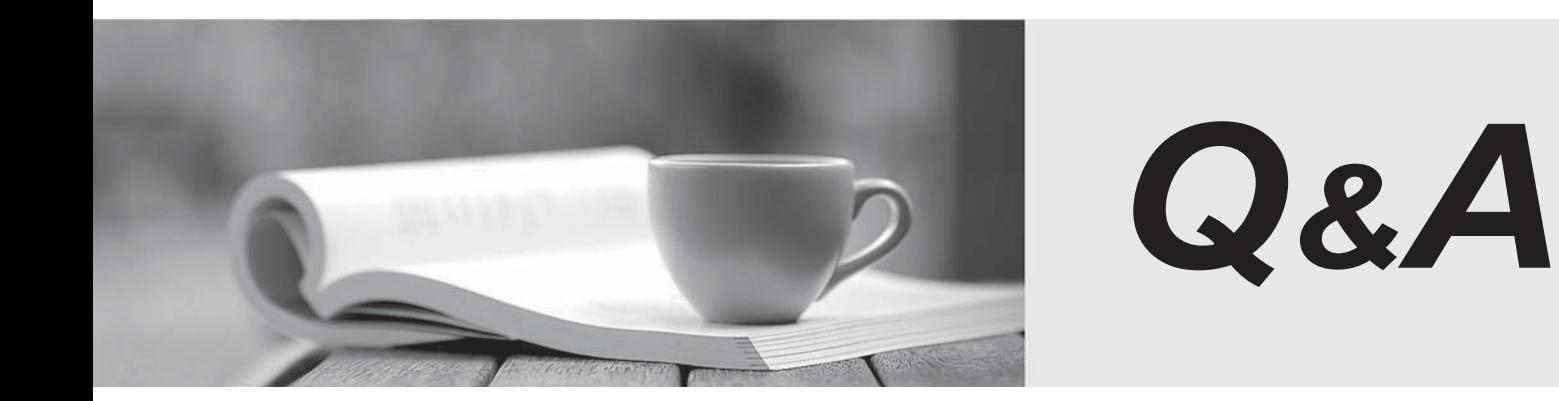

http://www.passtest.de

Einjährige kostenlose Aktualisierung

# **Exam** : **642-544**

# **Title** : Implementing Cisco Security Monitoring, Analysis and Response System

# **Version** : DEMO

# **1.Refering to the rule shown on the MARS GUI screen, which two of the following statements are correct?(Choose two.)**

The corporate office for a footwear distributor is installing a temporary Catalyst 3550 in an IDF to connect 24 additional users. To prevent network corruption, it is important to have the correct configuration prior to connecting to the production network. It will be necessary to ensure that the switch does not participate in VTP but forwards VTP advertisements that are received on trunk ports.

Because of errors that have been experienced on office computers, all nontrunking interfaces should transition immediately to the forwarding state of Spanningree. Also, configure the user ports (all FastEthernet ports) so that the ports are permanently nontrunking.

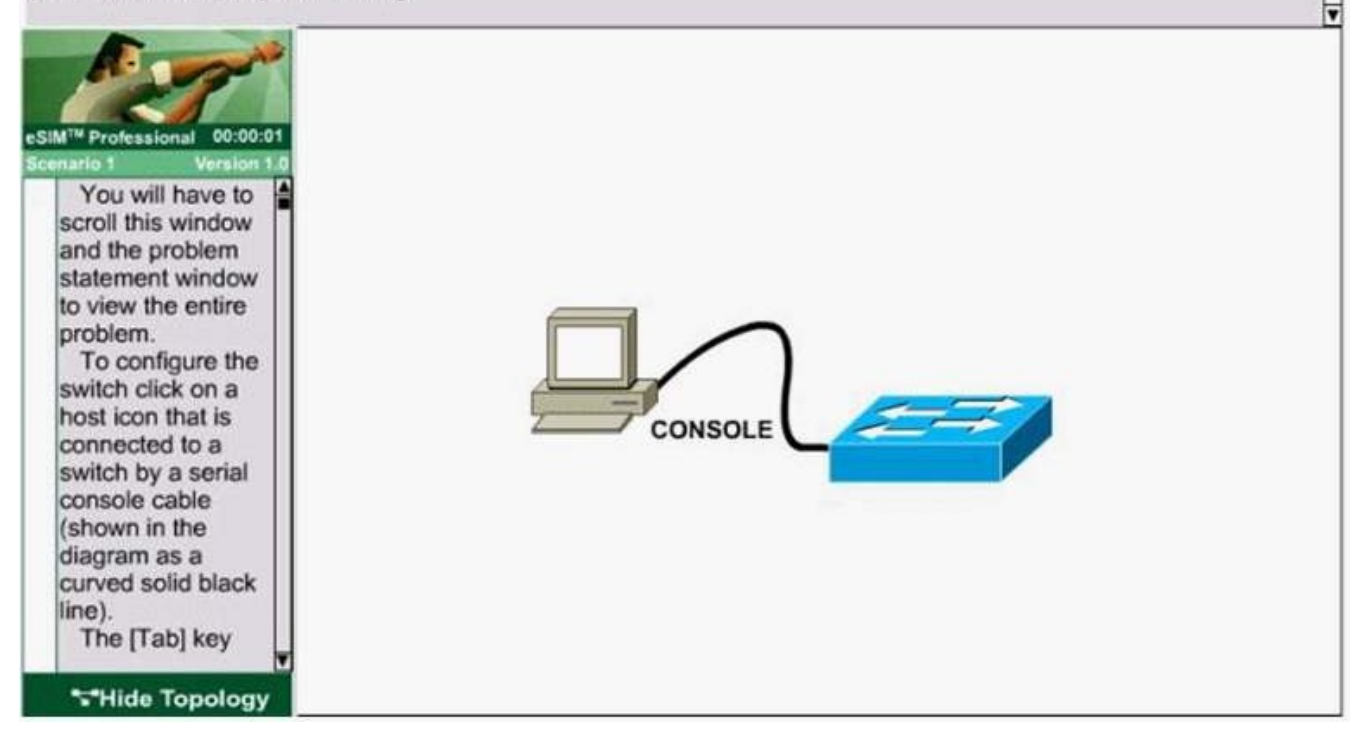

A.This rule will fire if the offset 1 condition occurs "OR" if the offset 2 condition occurs.

B.This rule will fire if the offset 3 condition occurs.

C.The expressions between cells are "AND' while the expressions between items in the same cell are "OR".

D.This is a user-defined rule.

E.This rule can be deleted after changing its status to "inactive."

## **Correct:B C**

**2.To configure a Microsoft Windows IIS server to publish logs to the Cisco Security MARS, which log agent is installed and configured on the Microsoft Windows IIS server?**

A.pnLog agent

B.Cisco Security MARS agent

C.SNARE

D.None. Cisco Security MARS is an agentless device.

## **Correct:C**

## **3.Drop**

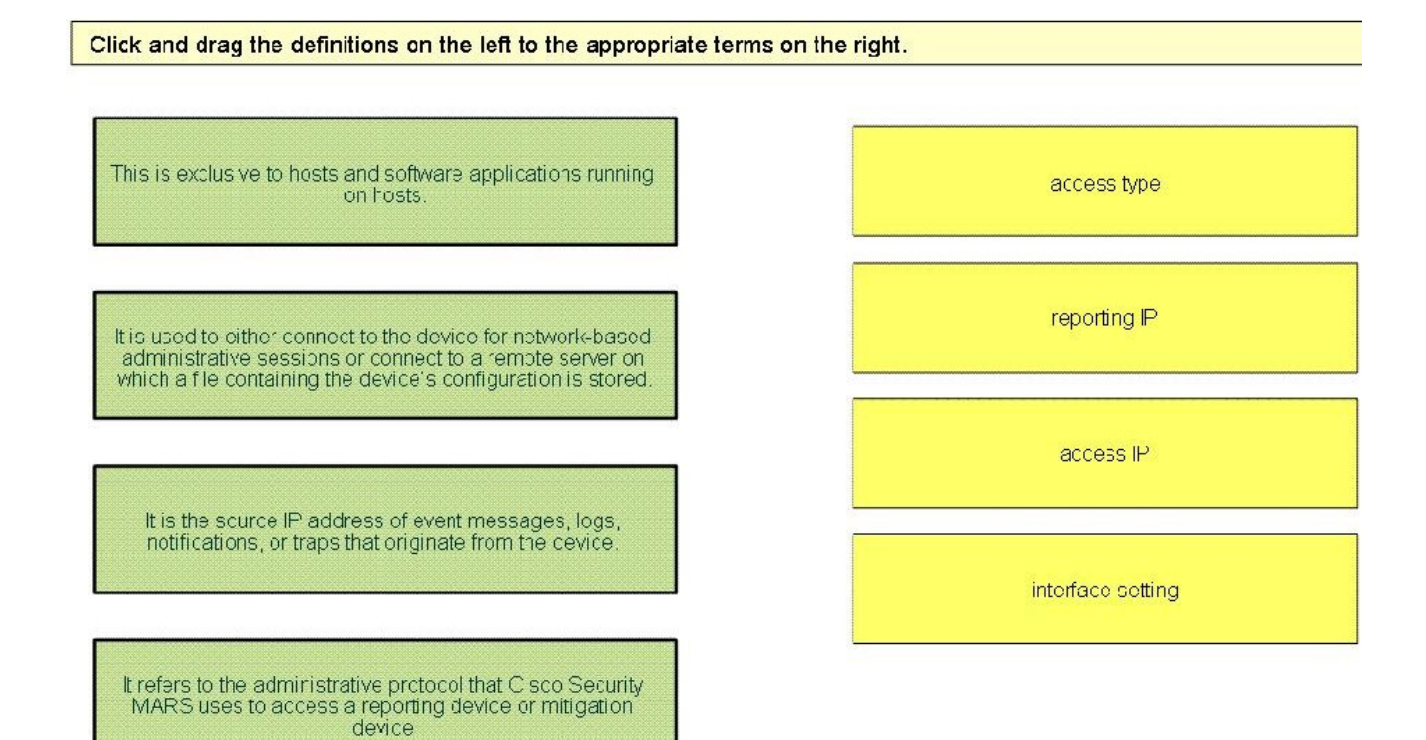

#### **Correct: Correct: Correct: Correct: Correct: Correct: Correct: Correct: Correct: Correct: Correct: Correct: Correct: Correct: Correct: Correct: Correct: Correct: Correct: Correct: C**

#### **Green choice4---->Yellow Choice1**

**Green choice3---->Yellow Choice2**

**Green choice2---->Yellow Choice3**

#### **Green choice1---->Yellow Choice4**

**4.A Cisco Security MARSappliance cannot access certain devices through the default gateway. Troubleshooting has determined that this is a Cisco Security MARS configuration issue. Which additional Cisco Security MARS configuration will be required to correct this issue?**

A.use the Cisco Security MARS GUI or CLI to enable a dynamic routing protocol

B.use the Cisco Security MARS CLI to add a static route

C.use the Cisco Security MARS GUI to configure multiple default gateways

D.use the Cisco Security MARS GUI or CLI to configure multiple default gateways

#### **Correct:B**

# **5.Which action enables the Cisco Security MARS appliance to ignore false-positive events by either dropping the events completely, or by just logging them to the database?**

A.creating system inspection rules using the drop operation

B.creating drop rules

C.inactivating the rules

D.inactivating the events

E.deleting the false-positive events from the Incidents page

F.deleting the false-positive events from the Event Management page

#### **Correct:B**